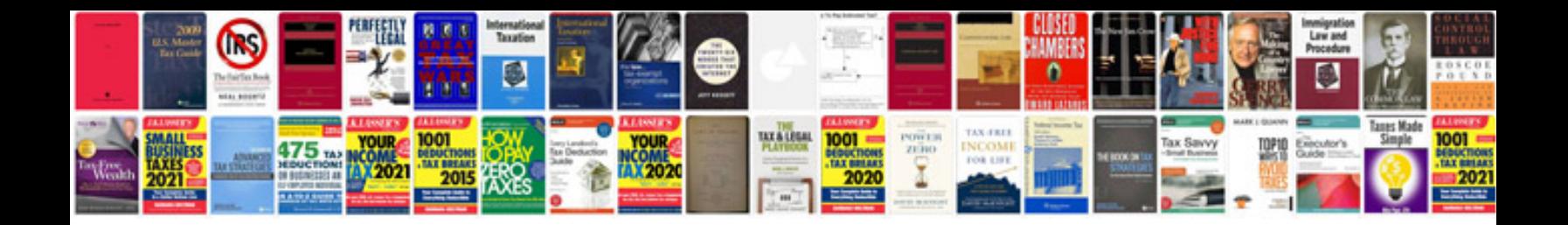

**2014 ford explorer repair manual**

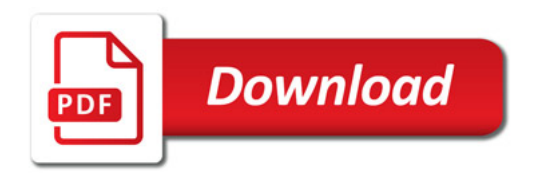

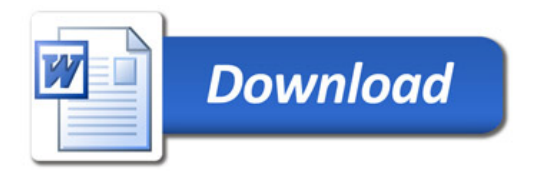